# **BSECR** Software Engineering Conference Russia 2018

October 12-13 **Moscow** 

On declarative configuration management using Kubernetes and Helm

**Alexander Chistyakov**

ITMO University

#### First things first, what is DevOps?

- I will make a short break for you so you can ship a release
- And if your process is solid enough, you can ship while I talk
- Or even better, a release can ship itself when it's ready without even bothering you
- Do you need a couple of minutes just to check if something is shipping right now?

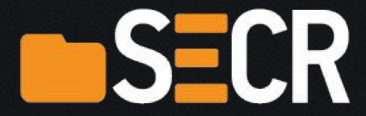

#### BTW, who are you?

- Are you a human being?
- Maybe a DevOps engineer?
- Maybe a cyborg?
- Maybe even a Jenkins node?
- If so, how many jobs you can run in parallel?

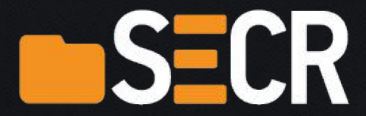

● We define a desired state declaratively

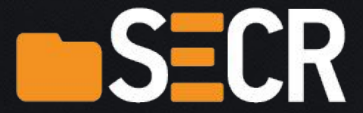

- We define a desired state declaratively
- We instruct a CM master tool to get a system to that state idempotently

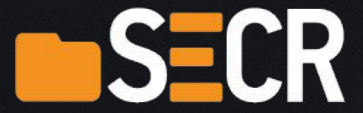

- We define a desired state declaratively
- We instruct a CM master tool to get a system to that state idempotently
- Some CM magic begins

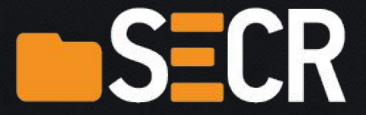

- We define a desired state declaratively
- We instruct a CM master tool to get a system to that state idempotently
- Some CM magic begins
- Midnight suddenly comes

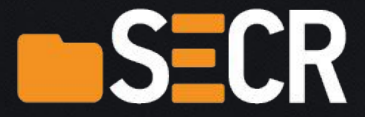

- We define a desired state declaratively
- We instruct a CM master tool to get a system to that state idempotently
- Some CM magic begins
- Midnight suddenly comes
- Infrastructure gets to the desired state!

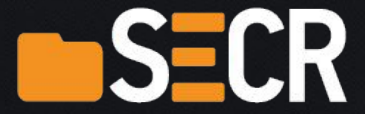

- We define a desired state declaratively
- We instruct a CM master tool to get a system to that state idempotently
- Some CM magic begins
- Midnight suddenly comes
- Infrastructure gets to the desired state!
- Sounds not too difficult, should be quite easy to implement

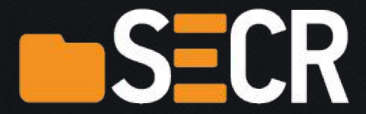

# A bit of history

- Are you familiar with Puppet CM system?
- Raise your hands if you like it! (But how on Earth is it possible?)

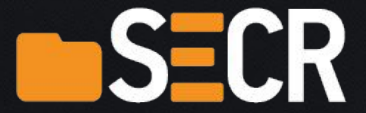

# A bit of history

- Are you familiar with Chef CM system?
- Raise your hands if you like it! (Please don't cry, SECR is a safe place and I'm your friend)

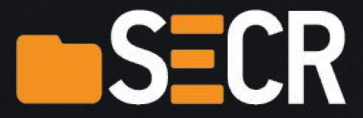

# A bit of history

- Are you familiar with Ansible CM system?
- Raise your hands if you like it!

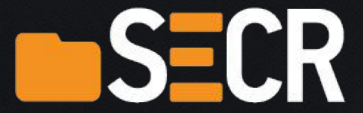

# If you know Ansible, pls help me a bit

- I need to configure a cluster of something
- No, not a cluster yet, just a monitoring tool for a cluster

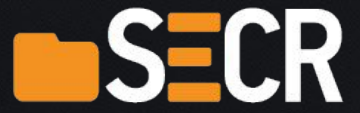

# Okay let's try

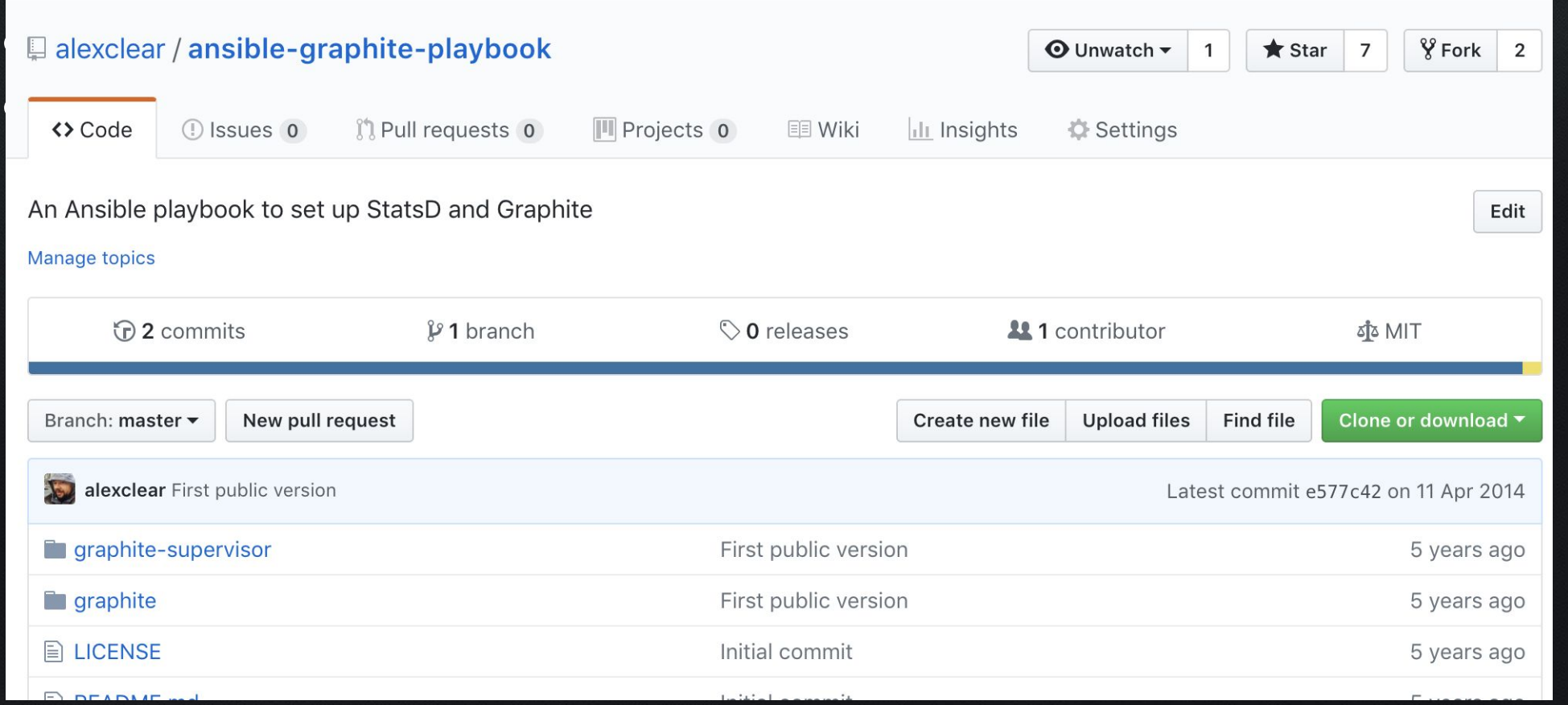

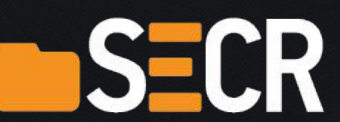

#### What's inside

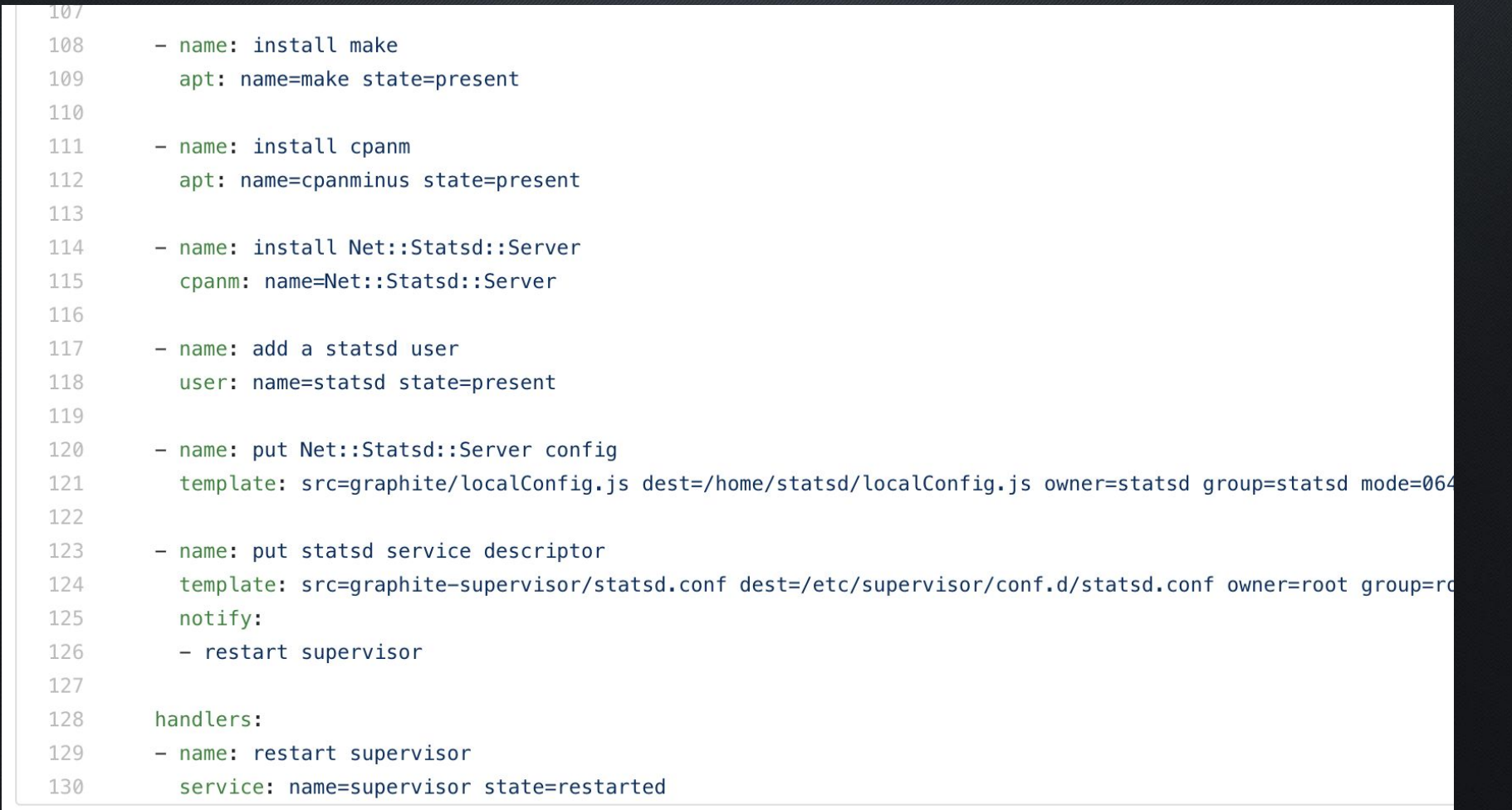

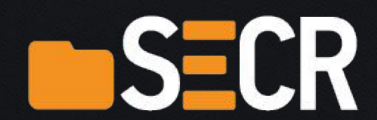

# What's wrong with it?

- Nothing, this module was just awesome
- Except that it was poorly written, not documented at all, hard to use, not supported and finally abandoned
- Still 7 stars on GitHub!

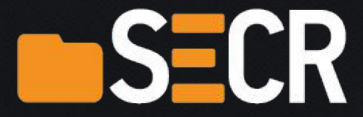

# Let's try again

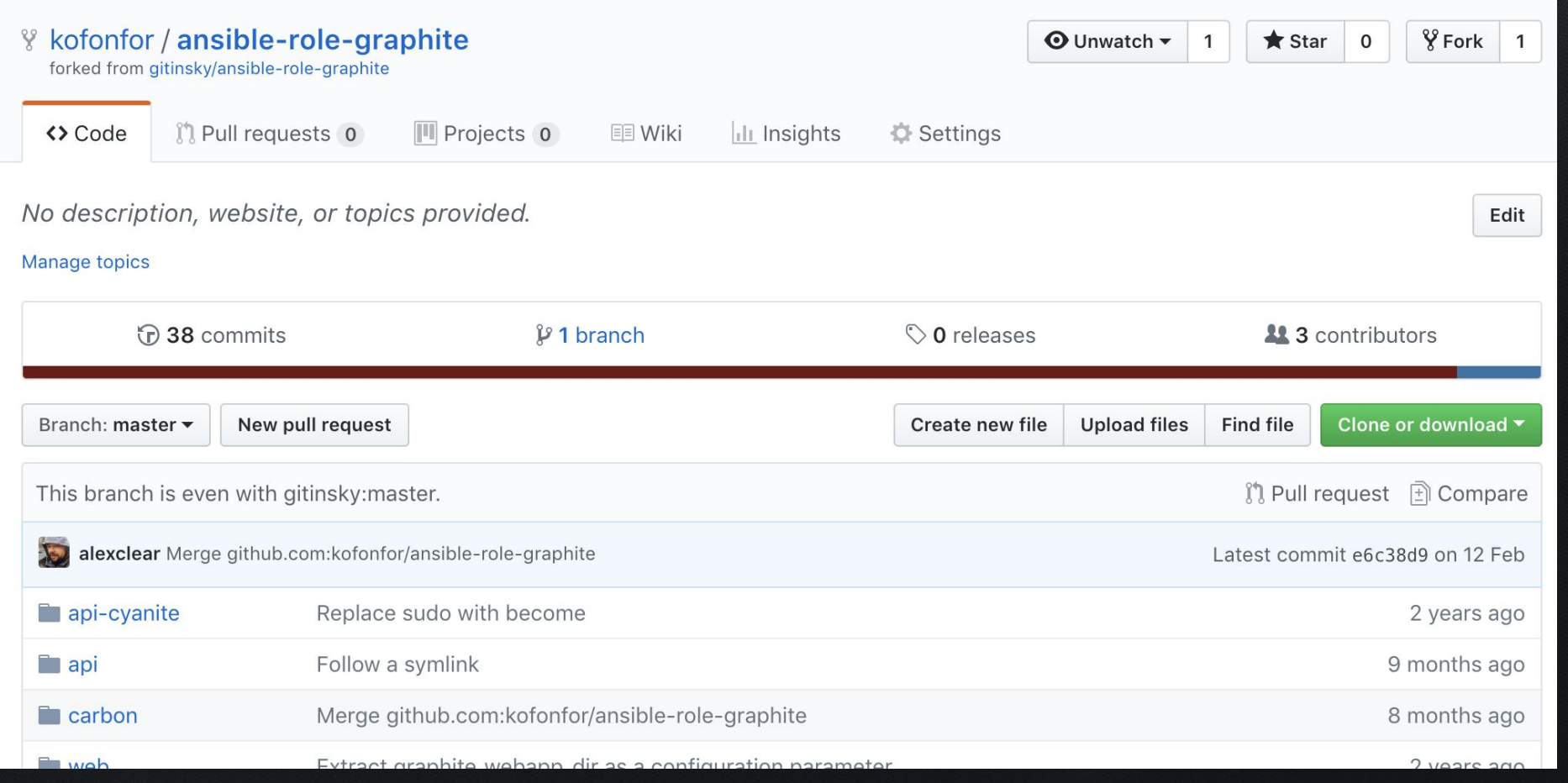

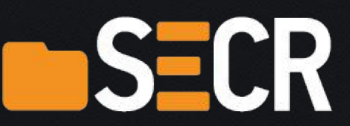

#### What's inside

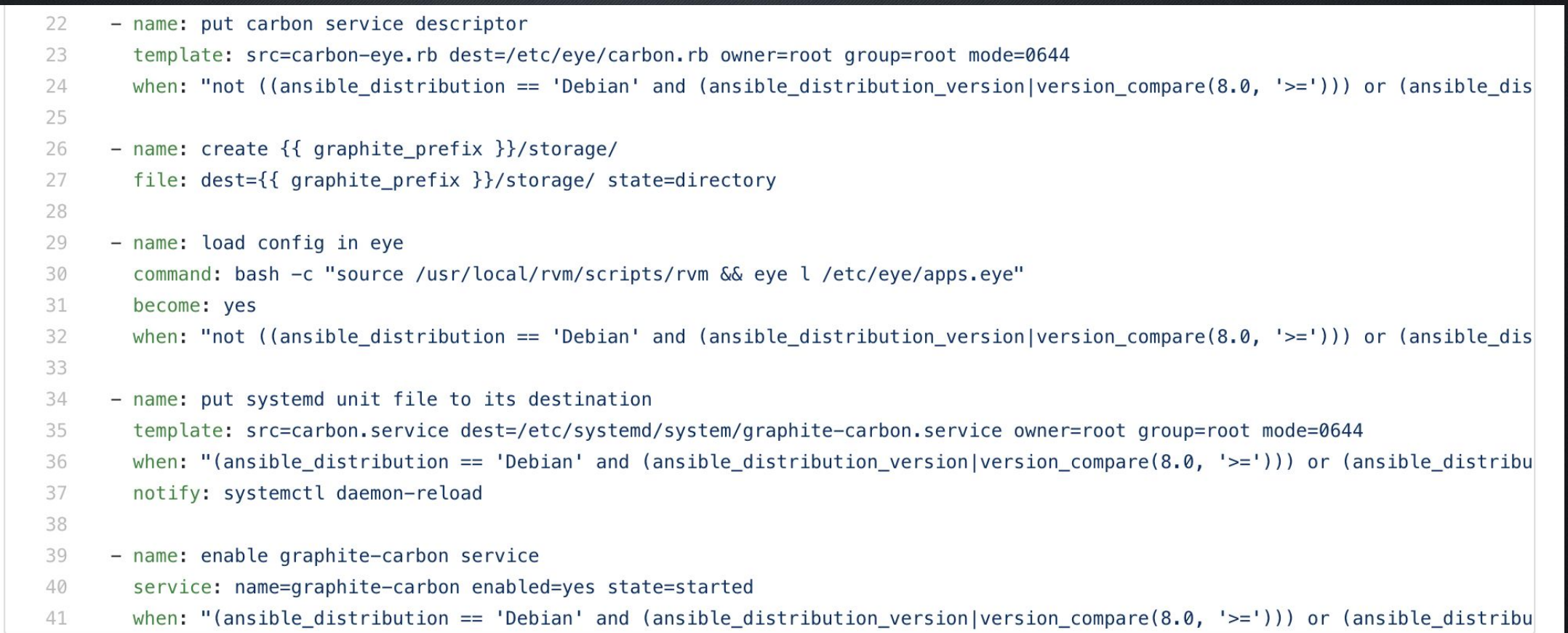

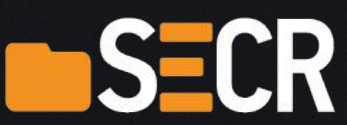

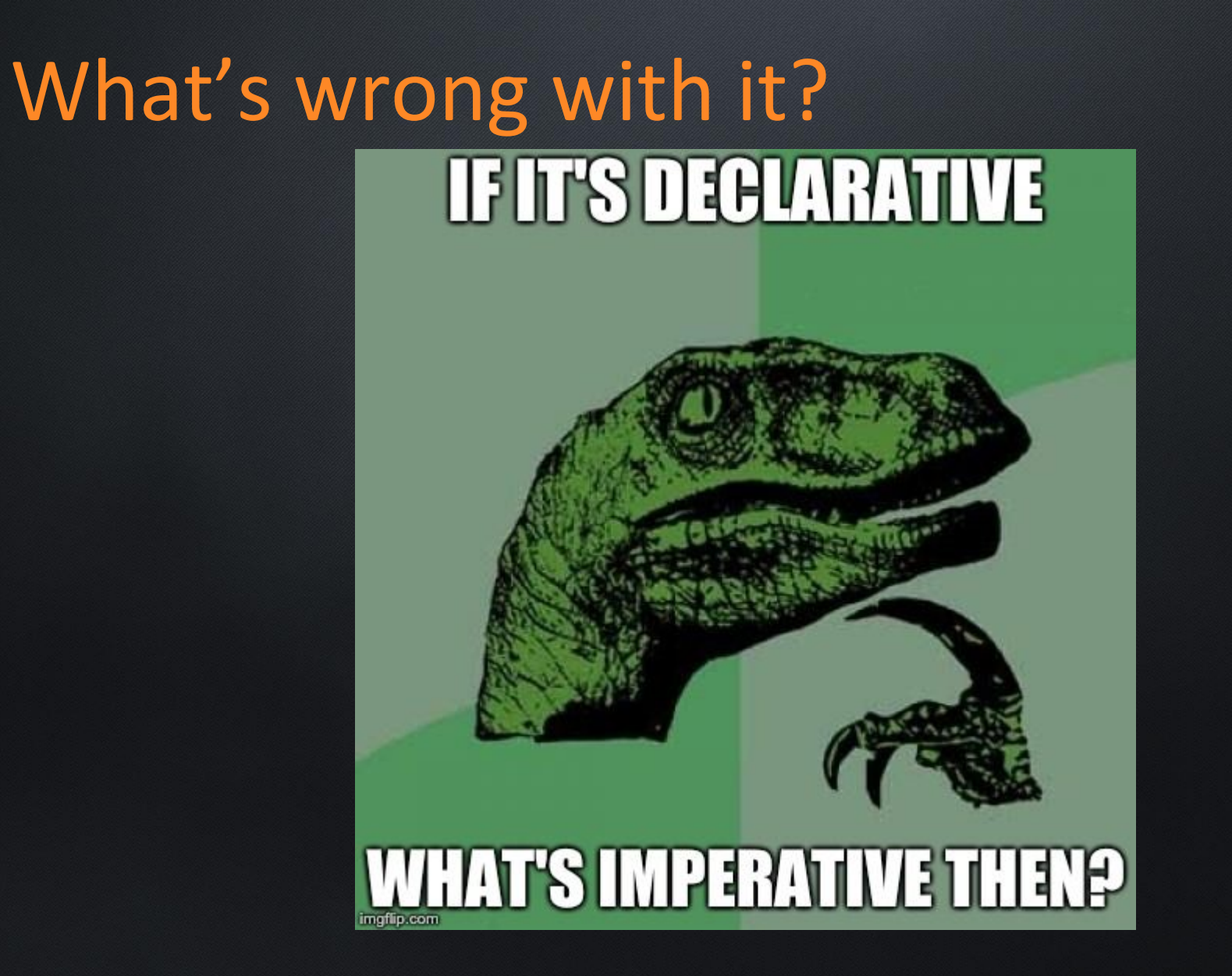

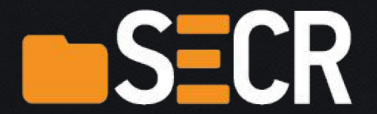

# What's terribly wrong with it?

- Can you tell for sure what is a status of the Carbon systemd service?
- And if you can, imagine a situation where you provide a service unit file and then use Ansible "notify" mechanism to call a handler which in turn enables the service

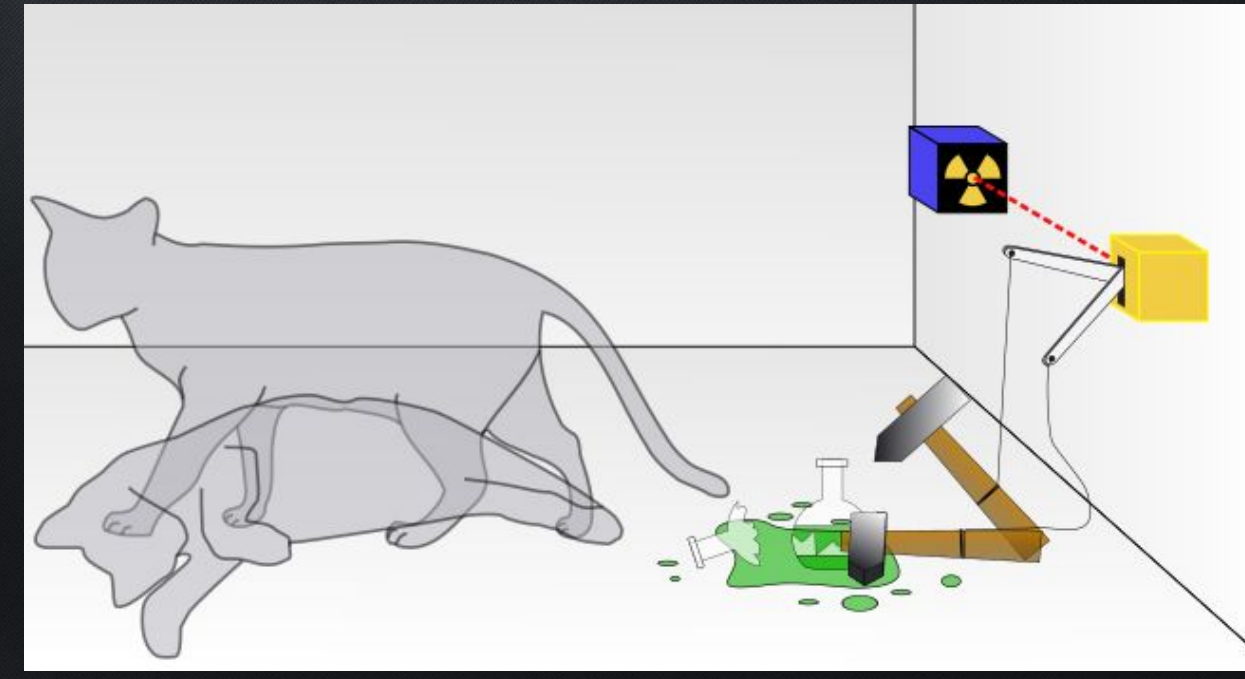

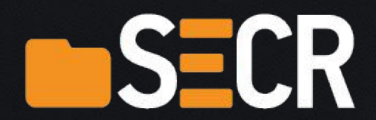

# What's terribly wrong with it?

- It's hard to explain (not so hard to implement though), but people tend to be extremely proud implementing solutions like this
- Why on Earth does Ansible allow this?
- **● Please note that Ansible handlers run at the end of script execution**

BETTER SAFE THAN SORRY

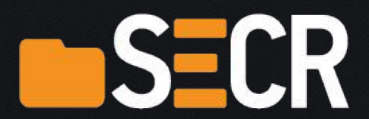

#### Back to the CM process for a moment

- We want to run a set of microservices on top of a monolithic Linux kernel
- If this still makes sense, we can consider services as building blocks

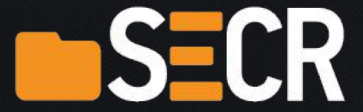

# A dictionary for people from late 90s

- $\bullet$  A microservice = a process
- A Docker image = a package
- Kubernetes = an operating system for microservices
- Helm = a package managing system (think apt in Debian or yum in RHEL) for Kubernetes

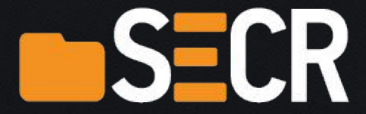

# Let's try

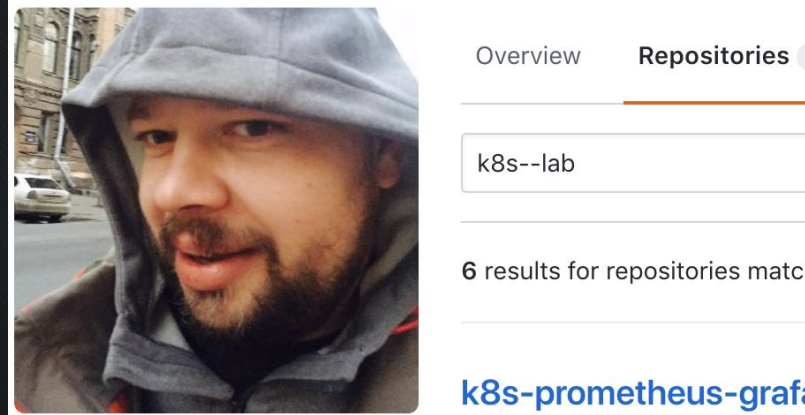

#### **Alex Chistyakov**<br>alexclear

I opened Vim in 1997 and still did not find a way to quit it.

Edit bio

J.

**LL** @kofonfor  $\Diamond$  Saint-Petersburg, Russia

⊠ alexclear@gmail.com

Organizations

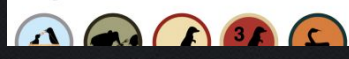

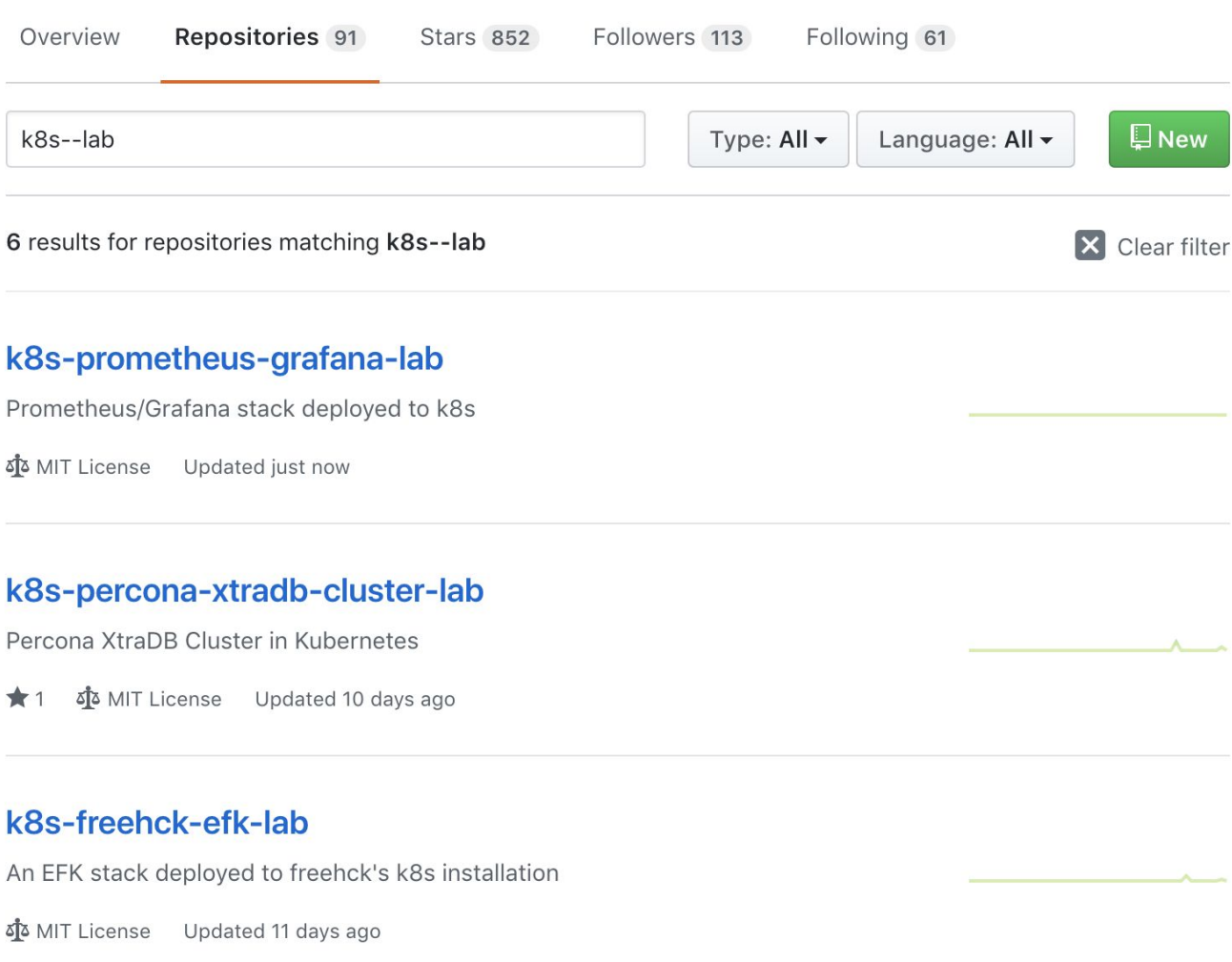

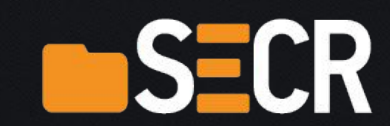

### What's inside a lab

- A Vagrant-based Ansible-provisioned K8s setup
- 3 Vagrant boxes
- Using Kubespray ([https://github.com/kubernetes-incubator/kubespray\)](https://github.com/kubernetes-incubator/kubespray) to set up Kubernetes (Kubespray is where Ansible meets K8s)
- Using Helm to provision Kubernetes apps

![](_page_24_Picture_5.jpeg)

### What's inside a playbook

![](_page_25_Picture_6.jpeg)

![](_page_25_Picture_2.jpeg)

### Ansible calls Helm

![](_page_26_Picture_6.jpeg)

![](_page_26_Picture_2.jpeg)

# Tired of dictionaries (the roads must roll!)

- $\bullet$  Ansible = Helm
- $\bullet$  Ansible role = Helm chart
- $\bullet$  Python = Golang (this goes far beyond the scope of this session)
- $\bullet$  Jinja templates = some custom templating engine
- $\bullet$  = tiller

![](_page_27_Picture_6.jpeg)

#### How Helm works

- Helm generated K8s YAML configs
- Helm transfers generated config files to the K8s cluster
- Tiller is an agent which runs in the cluster, effectively a cluster-side Helm service
- Tiller applies configuration files and labels a release
- Just like a Chef client 7 years ago but without a memory leak :)

![](_page_28_Picture_6.jpeg)

# Helm charts repository

- It's centralised
- It's on GitHub [\(https://github.com/helm/charts\)](https://github.com/helm/charts)
- It grows very fast
- If you submit a patch it will be landed in about a month, which I consider quite fast

![](_page_29_Picture_5.jpeg)

### Helm charts repository

● <https://hub.kubeapps.com>(a nice landing page for non-kinesthetic people)

![](_page_30_Picture_2.jpeg)

![](_page_30_Picture_3.jpeg)

## What's inside a chart

![](_page_31_Picture_9.jpeg)

#### **国 README.md**

![](_page_31_Picture_3.jpeg)

# Templates are just declarative configs

 $\bullet$  .

![](_page_32_Picture_10.jpeg)

![](_page_32_Picture_2.jpeg)

# What's wrong with Helm?

● Unfamiliar templating syntax (if you are not a Lisper)

```
lines (18 sloc)
                    585 Bytes
                                                                                                          Raw
     {{- if and .Values.alertmanager.enabled (empty .Values.alertmanager.configMapOverrideName) -}}
\mathbbm{1}\overline{2}apiVersion: v1
3
     kind: ConfigMap
\overline{4}metadata:
5
       labels:
6
          app: {{ template "prometheus.name" . }}
7
          chart: {{ .Chart.Name }}-{{ .Chart.Version }}
8
          component: "{{ .Values.alertmanager.name }}"
\overline{9}heritage: {{ .Release.Service }}
          release: {{ .Release.Name }}
10
        name: {{ template "prometheus.alertmanager.fullname" . }}
11
12
      data:
```
![](_page_33_Picture_3.jpeg)

# What's wrong with K8s and Helm?

- They are written in Golang
- Really, seriously, please stop using Golang for everything!
- We are humans not rodents, we already invented nuclear bombing, Haskell and even soccer, why Golang after all???

![](_page_34_Picture_4.jpeg)

#### **Conclusions**

- Classical CM systems were never good
- Kubernetes and Helm are not good too, but we are just not fully aware yet
- And, frankly speaking, I don't care

![](_page_35_Picture_4.jpeg)

![](_page_35_Picture_5.jpeg)

#### **Contacts**

- Alex Chistyakov
- [alexclear@gmail.com](mailto:alexclear@gmail.com)
- +7-921-643-93-27 (Please don't call me, I am a sociophobe)
- @demeliorator (in Telegram and Skype)

![](_page_36_Picture_5.jpeg)